Comparer et ranger des fractions

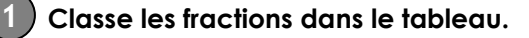

Zorrigé

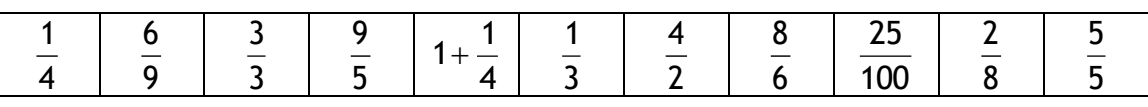

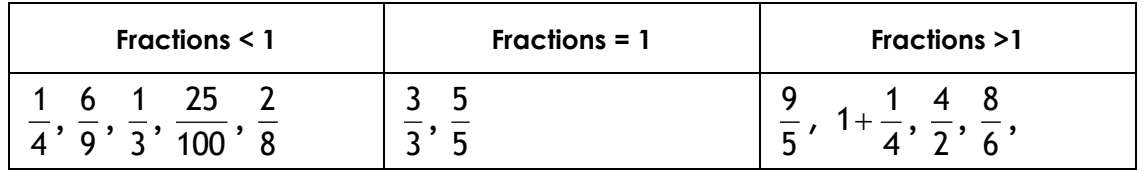

 **Compare les fractions entre elles. Utilise les signes < ou >** 

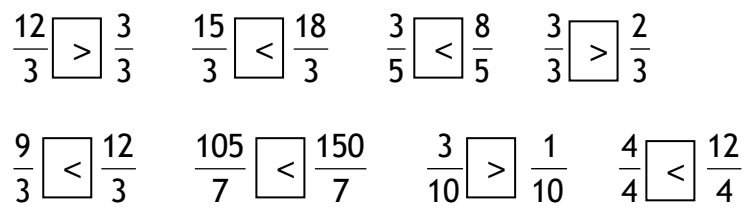

 **Compare les fractions entre elles. Utilise les signes < , > ou = ( tu peux utiliser une droite numérique)** 

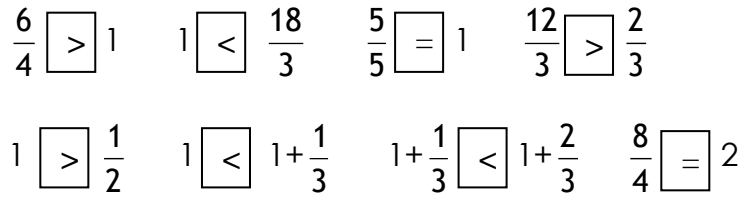

 **Ecris la fraction directement supérieure. Ex**   $\frac{6}{4}$ 

$$
\frac{4}{5} < \frac{5}{5} \qquad \frac{7}{3} < \frac{8}{3} \qquad \frac{9}{10} < \frac{10}{10} \qquad \frac{12}{8} < \frac{13}{8} \qquad \frac{125}{3} < \frac{126}{3}
$$

 

$$
\frac{31}{5} < \frac{32}{5} \qquad \frac{19}{12} < \frac{20}{12} \qquad 1 < \frac{6}{5} \qquad 1 < \frac{11}{10} \qquad 1 < \frac{9}{8}
$$